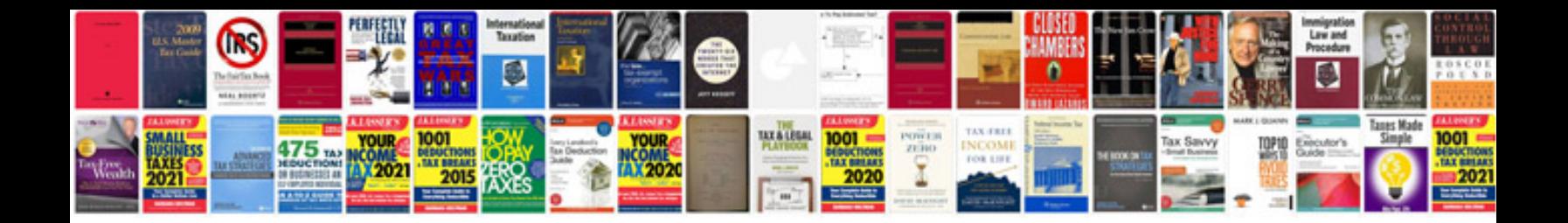

**Basic resume sample**

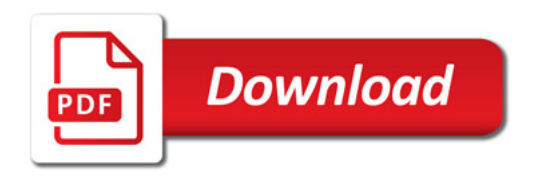

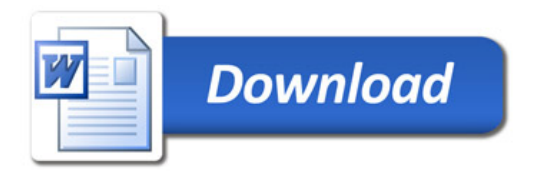